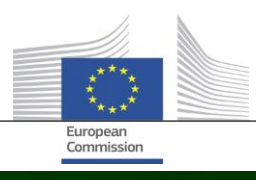

# **"Arachne"**

# **KAS NAUJA PRIEMONĖS "ARACHNE" 2.3 VERSIJOJE**

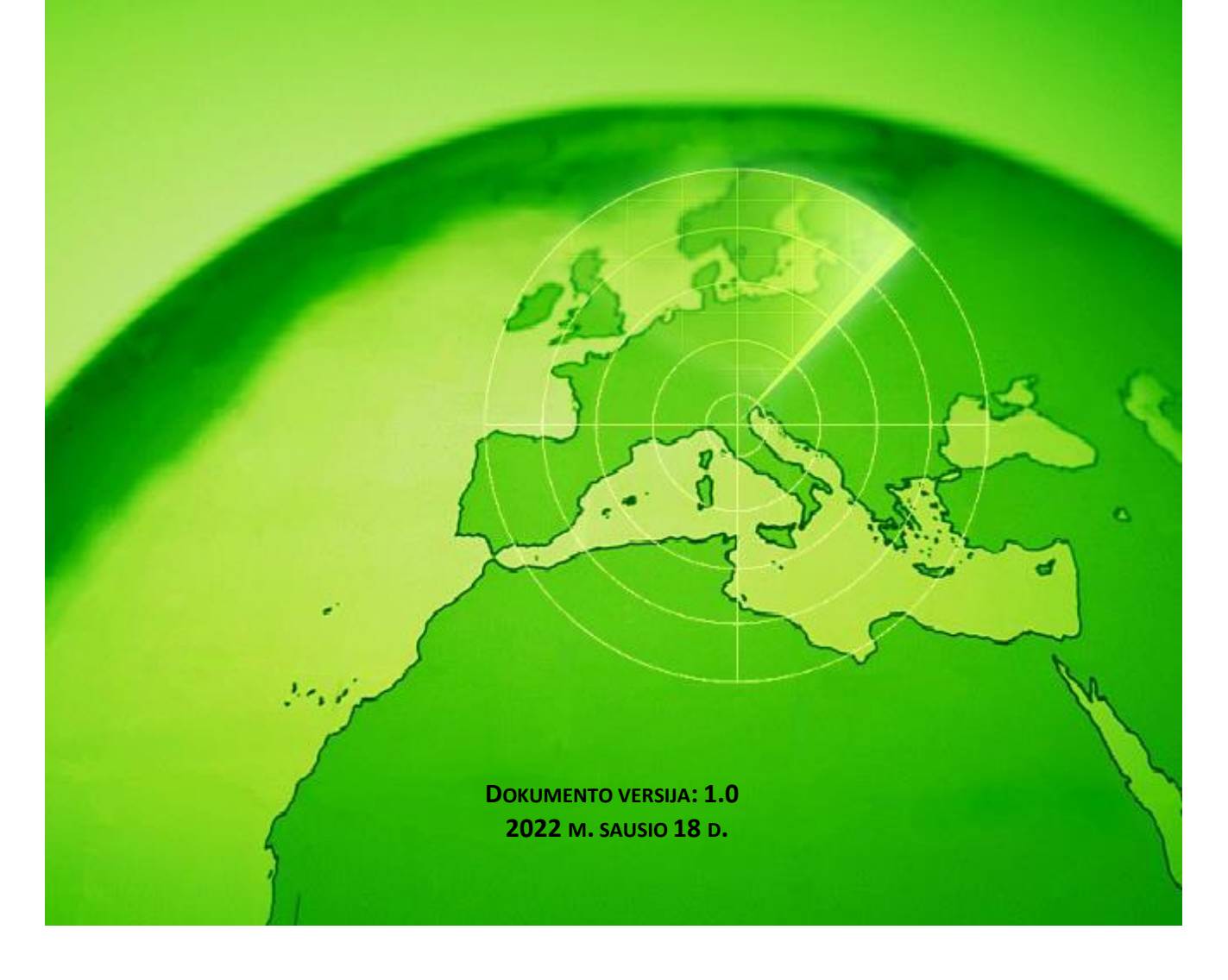

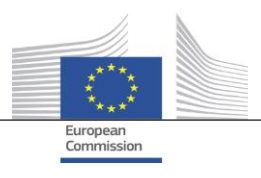

### <span id="page-1-0"></span>**Turinys**

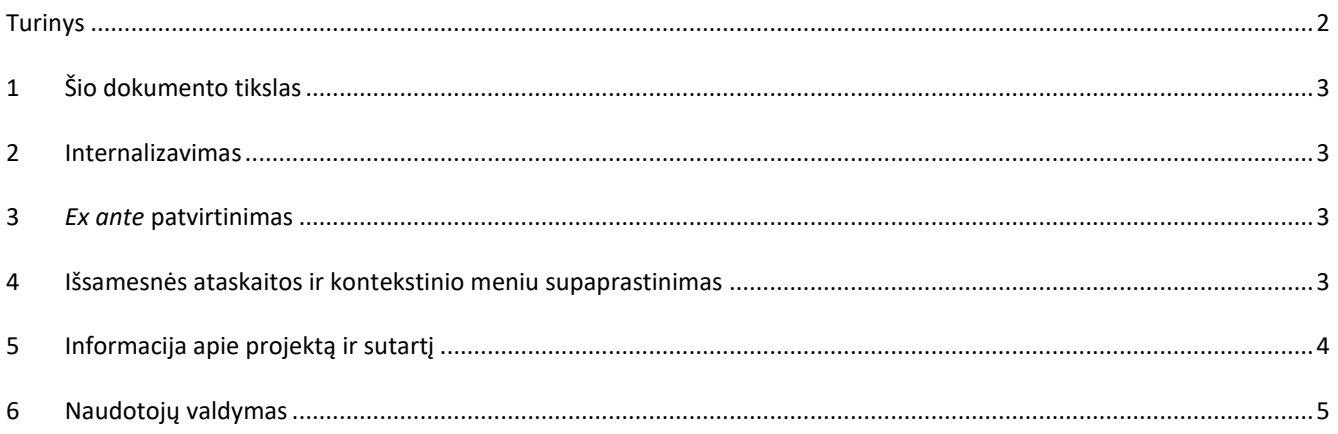

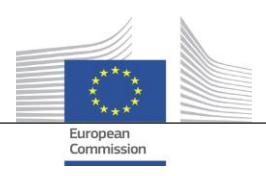

## <span id="page-2-0"></span>**1 Šio dokumento tikslas**

Šiame dokumente apžvelgiami visi priemonės "Arachne" 2.3 versijoje įgyvendinti pakeitimai. Šiame dokumente pateikiama trumpa šių pakeitimų santrauka. Išsamų esamų ir naujų funkcijų aprašymą rasite naudotojo dokumentuose. Dėl išsamesnės informacijos taip pat galite kreiptis į IT "Arachne" grupę ([EC-ARACHNE-INFO@ec.europa.eu\)](mailto:EC-ARACHNE-INFO@ec.europa.eu).

#### <span id="page-2-1"></span>**2 Internalizavimas**

2.0 versijos priemonės "Arachne" savaitinis duomenų rinkinių apdorojimas vyko išorės paslaugų teikėjo patalpose. Visi valstybių narių įkelti duomenys buvo užšifruoti, apsaugoti ir perduoti šiam paslaugų teikėjui, kad juos būtų galima tvarkyti.

Kadangi EK ir valstybės narės nustatė aukštesnius duomenų apsaugos ir saugumo reikalavimus, 2.3 versijoje šie procesai internalizuoti. Nebeperduodama jokių duomenų už Europos Komisijos patalpų ribų; paslaugų teikėjas nebegali naudotis valstybių narių įkeltais duomenimis. Išsamus duomenų apdorojimas (duomenų patvirtinimas, gerinimas ir rizikos skaičiavimas) šiuo metu vykdomas EK patalpose ir jį valdo Europos Komisijos IT "Arachne" grupės darbuotojai ir Informatikos GD. Informatikos GD yra Komisijos padalinys, atsakingas už skaitmeninių paslaugų, kurios padeda kitiems Komisijos departamentams ir Europos institucijoms atlikti kasdienį darbą ir padeda Europos viešojo administravimo institucijoms geriau bendradarbiauti, teikimą.

Dėl naujų technologijų, pvz., "Elasticsearch", naudojimo pagerėjo valstybių narių duomenų ir išorės duomenų bazių derinimas ir tai turės įtakos kai kuriems rizikos rodiklių apskaičiavimams.

#### <span id="page-2-2"></span>**3** *Ex ante* **patvirtinimas**

Naujomis *ex ante* funkcijomis priemonės "Arachne" naudotojams suteikiama galimybė imituoti galimos rizikos apskaičiavimą, kad būtų galima iš anksto, prieš pasirašant dotacijos susitarimą arba sutartį, numatyti riziką, susijusią su projektu ar konkurse dalyvaujančia bendrove. *Ex ante* rizikos apskaičiavimą galima taikyti dar nepatvirtintiems projektams. Šis procesas apima tik galimų rizikos rodiklių poaibį, nes informacijoje apie projektą trūksta tam tikrų konkrečių duomenų. Atkreipkite dėmesį į tai, kad tam, kad galėtumėte naudotis *ex ante* funkcija, jums reikia *ex ante* prieigos teisių.

<span id="page-2-3"></span>Daugiau informacijos rasite "Arachne" naudotojo vadovo 16 skyriuje.

#### **4 Išsamesnės ataskaitos ir kontekstinio meniu supaprastinimas**

**·** Išsami bendrovės ataskaita

Išsamios bendrovių ataskaitos papildytos papildoma informacija ir pertvarkytos, kad būtų galima pagerinti naudotojų patirtį.

Papildoma informacija:

- o Bendrovės statusas
- o Nuoroda, ar balansas yra konsoliduotas, ar nekonsoliduotas
- o Duomenų šaltiniai (duomenų teikėjai)
- o Ankstesni bendrovių pavadinimai ir kiti vardai
- o 10 metų finansiniai duomenys vietoje 3 metų
- o Identifikavimo numeriai ir nuoroda, kuris identifikatorius naudojamas siekiant suderinti su EK duomenimis
- o Projektų ir sutarčių, kuriose bendrovė dalyvauja kaip paramos gavėja arba rangovas, skaičius ir bendra suma.

Pertvarkyta išsami bendrovės ataskaita:

- Kairėje pusėje esanti atrankos lentelė, iš kurios galima pasirinkti norimą ataskaitos skirsnį. Šis pakeitimas taip pat taikomas projekto, sutarties ir asmens išsamioms ataskaitoms.
- o "Spausdinama ataskaita", "Išsami ataskaita Paramos gavėjas" ir "Išsamios ataskaita Rangovas" integruojamos į vieną "Išsamią ataskaitą".
- o Fono spalva rodo konkretų bendrovės statusą (neaktyvi bendrovė, bankrutavusi bendrovė arba filialas).

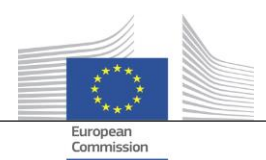

- o Žymimasis langelis suteikia galimybę pasirinkti tik dabartinius savininkus ir (arba) vadovus, tik ankstesnius savininkus ir (arba) vadovus arba abu. Be to, iš sąrašo pašalinamos dvigubos funkcijos. Šis pakeitimas taip pat susijęs su parinktimi "savininkai ir (arba) vadovai", kurią galima pasirinkti iš bendrovės kontekstinio meniu.
- Mažiau parinkčių bendrovės kontekstiniame meniu Kadangi bendrovės išsamios ataskaitos apimtis išplečiama, kai kurios su bendrovės kontekstinio meniu parinktys galėtų būti pašalintos. Lieka tik viena iš šešių ataskaitos parinkčių, tik viena iš dviejų "savininkas ir (arba) valdytojas" parinkčių ir tik viena iš dviejų "vietos rodymo" parinkčių.
- Nuoseklus "bankroto" naudojimas

2.0 versijoje buvo tam tikrų neatitikimų tarp duomenų laukelių, susijusių su bankroto informacija, t. y. "statuso kodas", "VPI – Prieinamumas", "VPI – Jverčio nėra", ir žymos "Bankrutuojanti bendrovė". Dėl to kartais taip pat buvo nenuosekliai apskaičiuojamas rodiklis "direktoriaus dalyvavimas bankrote". 2.3 versijoje šie duomenų laukai yra nuoseklūs ir atitinka rodiklį.

- Pagal nutylėjimą "Navigator" ekrane rodomos tik aktyvios funkcijos. Panašiai kaip "bendro intereso ryšių peržiūroje", ekrane "Navigator" pridedamas parametras, leidžiantis parodyti tik aktyvias funkcijas arba visas funkcijas vadovams ir (arba) savininkams.
- Naujas P2BB (polinkio į bankrotą) balų skyrimo mechanizmas Bendrovės polinkiui į bankrotą (P2BB) taikomas naujas vertinimo balais mechanizmas. Naudojamos skalės vertė yra nuo 1 iki 9, o ne nuo 1 iki 20. Naujoji metodika grindžiama ne 5 proc. kvantiliais, o klasteriais. Naujoji vertė rodoma išsamiose bendrovės ataskaitose ir lentelėse ir naudojama apskaičiuojant rizikos rodiklius "didelis arba blogėjantis polinkis į bankrotą", "didelis arba prastėjantis reitingas, palyginti su sektoriaus lyginamuoju standartu" ir "su aukštu finansiniu reitingu susijusios bendrovės".
- NACE kodas

2.3 versijoje senieji veiklos kodai išbraukiami ir pakeičiami tik "NACE 2 red." kodais. NACE ženklas pažymėtas NACE kodu, todėl lengviau ieškoti veiklos rūšių. Dabar taip pat galima ieškoti bendrovių remiantis kelių veiklos rūšių atranka.

 Saugomos visos EK bendrovės duomenų versijos 2.0 versijoje, kai ta pati bendrovė dalyvavo skirtinguose planuose ir (arba) programose, buvo tik vienas atvejis, kai valstybės narės įkėlė skirtingas duomenų versijas. 2.3 versijoje laikoma kiekviena įkeltų duomenų versija, o EK laukeliuose pamatysite versiją, kuri buvo įkelta į jūsų planą ir (arba) programą.

#### <span id="page-3-0"></span>**5 Informacija apie projektą ir sutartį**

- Naujas rodiklis: Susijusių asmenų ir susijusių bendrovių ryšiai Šis naujas rizikos rodiklis priskiriamas kategorijai "Žala reputacijai ir sukčiavimas" ir subkategorijai "Ryšys". Remiantis šiuo rodikliu siekiama nustatyti, ar su projektu susijęs asmuo taip pat yra susijęs su viena iš projekte dalyvaujančių bendrovių (paramos gavėju, projekto partneriu, rangovu, subrangovu, išorės paslaugų teikėju ar konsorciumo nariu) ar bendrove, turinčia teisinių ryšių su dalyvaujančia bendrove. Kaip ir kituose panašiuose rodikliuose, keturių ar mažiau etapų atstumas tarp dviejų bendrovių laikomas teisiniu ryšiu.
- Istorinės rizikos rodikliai. Ataskaita, kurioje nurodomi skirtumai Ekrane "Istoriniai rizikos rodikliai" galite pasirinkti datą, pagal kurią būtų galima apskaičiuoti riziką tam tikru praeities momentu. 2.0 versijoje galite pasirinkti tik vienos datos rezultatus, todėl sunku palyginti padėtį tarp dviejų datų. 2.3 versijoje galite pasirinkti dvi datas, kad būtų daug lengviau analizuoti verčių skirtumus laikui bėgant.
- "Ankstesnio ketvirčio bendrų balų" pašalinimas iš rodiklių suvestinių Išbraukiamos skiltys ir vertės, susijusios su bendru I ketv., II ketv., III ketv. balu. Šie duomenys tapo nebeaktualūs sukūrus "istorinius rizikos rodiklius".

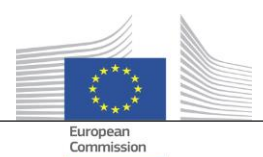

- Pagrindinės informacijos apie projektą ir sutartį pateikimas visiems priemonės "Arachne" naudotojams 2.0 versijoje kai subjektas dalyvauja projekte arba plano ir (arba) programos sutartyje, į kuriuos jūs neturite reikiamų teisių, tik koncentracijos rizikos rodiklių iškylančiuosiuose languose rodoma tam tikra ribota informacija apie tuos projektus ir (arba) sutartis, taikant 30 vienetų apribojimą. 2.3 versijoje pateikiama tam tikros informacijos apie bet kokį projektą ir (arba) sutartį, kurių prieigos teisių neturite, visose ataskaitose ir sąrašuose. Informacija teikiama tik pagrindinių duomenų laukuose, pvz., ID, pavadinimo, statuso, išlaidų ir pradžios bei pabaigos datos.
- Teminis tikslas Projektų teminis tikslas dabar pateikiamas rodiklių suvestinėse, ataskaitose, sąrašuose ir filtruose.
- Išsamioje ataskaitoje pateikiama pagrindinė ekspertų informacija Išsamiose asmenų ataskaitose skirsnyje "Kaimynystė" pridedamas naujas skirtukas "Sutartys", kuriame galima nurodyti asmens dalyvavimą kaip pagrindinio eksperto tose sutartyse.
- Parankinių adresų sąrašai

Nauja parinktis, kurią galima rasti rodiklių suvestinėse ir projektų, sutarčių, įmonių, asmenų paieškoje, suteikia jums galimybę pasinaudoti jūsų pasirinktais parankiniais adresais, kad galėtumėte rodyti tik tuos punktus, kurie įtraukti į parankinių adresų sąrašą. Be to, parankiniai adresai rodomi kita fono spalva.

 Suvestinis rizikos rodiklis: pateikti išsamią informaciją papildomame iškylančiajame lange Paramos gavėjo ir rangovo lygmens rodikliai yra suvestiniai, t. y. jų vertės atitinka visų projektų ir (arba) sutarčių, kuriuose dalyvauja subjektas, vidurkį. 2.0 versijoje nebuvo išsamios informacijos apie šiuos suvestinius rizikos rodiklius. 2.3 versijoje dešiniuoju pelės klavišu spustelėjus bendrą rizikos rodiklio vertę, galima rasti visus projektus, į kuriuos buvo atsižvelgta atliekant skaičiavimus, įskaitant šių projektų rodiklių vertes.

#### <span id="page-4-0"></span>**6 Naudotojų valdymas**

- Administratoriaus teises galima nustatyti kiekvienam planui ir (arba) programai. Anksčiau administratoriaus teisės buvo suteiktos visiems planams ir (arba) programoms, jeigu administratorius turėjo prieigą prie planų ir (arba) programų, arba nebuvo jokios prieigos prie planų ir (arba) programų.
- "Arachne" sąsajoje pridedama nuoroda į naudotojų valdymo modulį. Šią nuorodą mato tik administratoriai.
- Dabar galima klonuoti naudotoją, taip pat ir tada, kai šis naudotojas šiuo metu yra prisijungęs prie "Arachne".
- Naudotojams pridedamas naujas požymis "Departamento tipas". Kiekvienam naudotojui administratorius gali nurodyti, ar naudotojas yra iš vadovaujančiosios institucijos (VI), mokančiosios institucijos (MI), audito institucijos (AI), tvirtinančiosios institucijos (TVI), tarpinės institucijos (TI) ar "kita". Šis požymis gali būti naudojamas filtrui (žr. kitą punktą).
- Sesijos ir naudotojų sąrašas yra suvienodinti ir suteikia daugiau filtravimo galimybių.

Daugiau informacijos rasite "Arachne" naudotojo valdymo modulio vadove.